Followchart Pembuatan Jamur Tiram

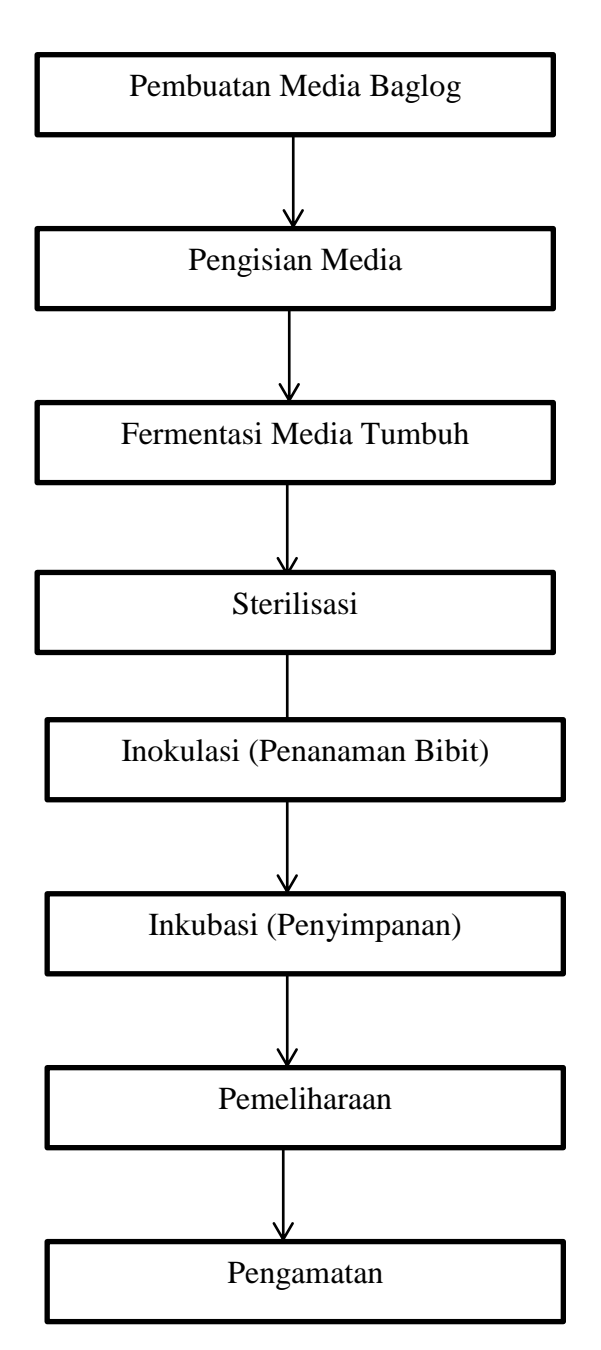

# **LAMPIRAN**

## **Lampiran 1. Gambaran Lokasi Penilitian**

## **Daerah Penempatan Baglog (Penataan RAL)**

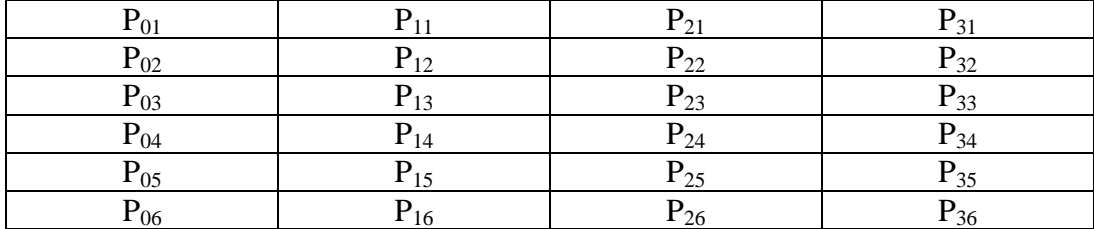

Lampiran 2 : Data Hasil Pengamatan 2

Tabel 1: perambatan miselium (Control)

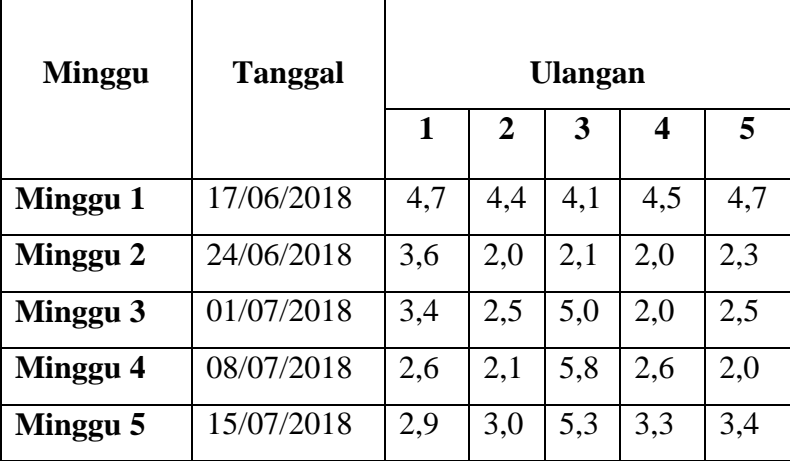

Lampiran 3: Data Hasil Pengamatan 2

Tabel 2: perambatan miselium ( organik)

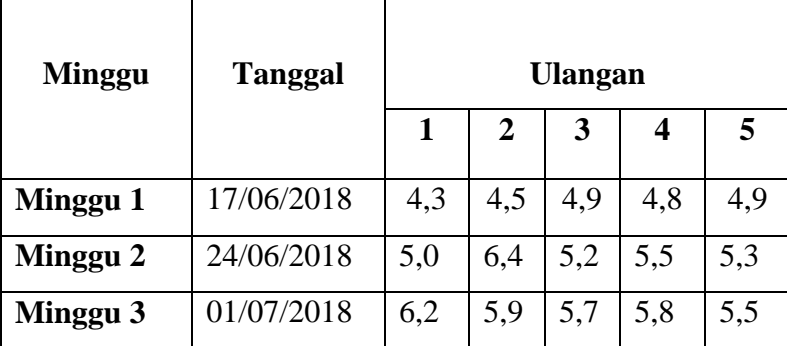

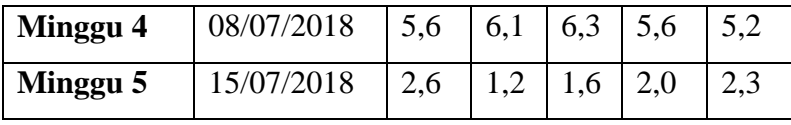

Lampiran 4 : Data Hasil Pengamatan 1

Tabel 3: Perambatan miselium (An organik)

| <b>Minggu</b> | <b>Tanggal</b> | <b>Ulangan</b> |     |     |     |     |  |
|---------------|----------------|----------------|-----|-----|-----|-----|--|
|               |                | 1              | 2   | 3   | 4   | 5   |  |
| Minggu 1      | 17/06/2018     | 5,7            | 5,5 | 5,8 | 5,4 | 5,6 |  |
| Minggu 2      | 24/06/2018     | 5,9            | 6,2 | 5,5 | 6,0 | 6,3 |  |
| Minggu 3      | 01/07/2018     | 5,8            | 7,3 | 7,0 | 5,9 | 6,0 |  |
| Minggu 4      | 08/07/2018     | 7,2            | 7,2 | 6,0 | 5,4 | 5,7 |  |
| Minggu 5      | 15/07/2018     |                |     |     |     |     |  |

Lampiran 5: Data Hasil Pengamatan 1

Tabel 4 : Perambatan miselium (Campuran)

| <b>Minggu</b> | <b>Tanggal</b> | <b>Ulangan</b> |     |     |     |     |
|---------------|----------------|----------------|-----|-----|-----|-----|
|               |                | 1              | 2   | 3   | 4   | 5   |
| Minggu 1      | 17/06/2018     | 6,9            | 6,5 | 6,7 | 6   | 6,2 |
| Minggu 2      | 24/06/2018     | 6,2            | 5,9 | 6,0 | 5,4 | 5,7 |
| Minggu 3      | 01/07/2018     | 6,7            | 6,4 | 7,1 | 5,5 | 5,9 |
| Minggu 4      | 08/07/2018     | 6,9            | 6,6 | 6,2 | 6,0 | 6,1 |
| Minggu 5      | 15/07/2018     |                |     |     |     |     |

Hasil pengamatan: perbedaan komposisi bahan pada jamur tiram putih :

1. Pada pertumbuhan miselium dengan adanya penambahan tulang ikan, CaCo<sub>4</sub>, dan Campuran (tulang ikan, CaCo<sub>4</sub>) akan mempercepat penyebaran miseliumnya.

2. Untuk hasil dari beberapa parameter yang diukur tanpa adanya penambahan tulang ikan, CaCo4, dan Campuran (tulang ikan, CaCo4) menunjukkan hasil yang rendah jika dibandingkan dengan yang ditambahkan tulang ikan, CaCo<sub>4</sub>, dan Campuran (tulang ikan, CaCo<sub>4</sub>).

Lampiran 6 Hasil Pengamatan Panjang Tangkai Tubuh Buah Jamur (*Pleurotus ostreatus)*

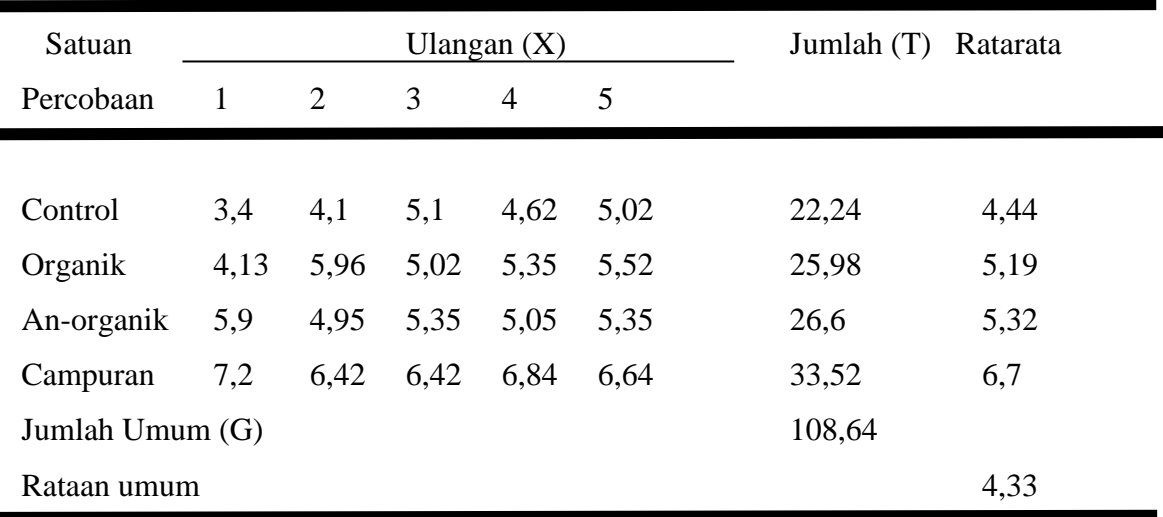

Tabel 5 Hasil Perhitungan Rata-Rata Panjang Tangkai Buah (Cm)

Perhitungan Analisis ragam (Anova) pengaruh tulang ikan, CaCo<sub>4</sub>, dan Campuran (tulang ikan, CaCo<sub>4</sub>) terhadap panjang tangkai buah jamur tiram putih (*Pleurotus ostreatus)*.

### **a. Menghitung Jumlah Kuadrat (JK)**

1. **FK (Faktor Korelasi)**

$$
F.K = \frac{6^2}{n}
$$
  
=  $\frac{108,64^2}{5x4}$   
=  $\frac{11.802,6496}{20}$   
= 590,13

### 2. **Jumlah Kuadrat Umum (JKU)**

JKU 
$$
= \sum_{i=1}^{n} x_i^2 - F.K.
$$
  
=  $[(3,4)^2 + (4,1)^2 + (5,1)^2 + (4,62)^2 + (5,02)^2 + (4,13)^2$   
+  $(5,96)^2 + (5,02)^2 + (5,35)^2 + (5,52)^2 + (5,9)^2 + (4,95)^2$ 

$$
+ (5,35)^{2} + (5,05)^{2} + (5,35)^{2} + (7,2)^{2} + (6,42)^{2} + (6,42)^{2}
$$
  
+  $(6,84)^{2} + (6,64)^{2} - 590,13$   
= 604,95-590,13  
= 14,82

## 3. **Jumlah Kuadrat Perlakuan (JKP)**

JK Perlakuan=
$$
\sum_{i=1}^{n} \frac{T_1^2 F.K.}{r}
$$
  
= 
$$
\frac{22,24^2 + 25,98^2 + 26,6^2 + 33,52^2}{5} - 590,13
$$
  
= 
$$
\frac{501,76 + 633,02 + 614,54 + 600,25}{5} - 590,13
$$
  
= 600,144 - 590,13  
= 10,014

# 4. **Jumlah Kuadrat Galat (JKG)**

$$
JKG = JKU - JKP
$$

$$
= 14,82-10,014
$$

$$
= 4,806
$$

# b. **Menentukan Derajat Bebas (DB)**

**1. DB Perlakuan = (t-1) =** (4-1) **=** 3 **2. DB Galat = t(r-1) =** 4(5-1) **=** 4 (4) **=** 16 **3. DB Umum = (r.t-1) =** (5.4-1)  **=** 19

- c. **Menghitung Kuadrat Tengah (KT)**
	- 1. **KT Perlakuan**

KTP 
$$
= \frac{JKP}{(t-1)} \\
= \frac{10,014}{(4-1)} \\
= 3,33
$$

## 2. **KT Galat**

KTG  

$$
= \frac{JKG}{t (r-1)}
$$

$$
= \frac{4,80}{4 (5-1)}
$$

$$
= 0,3
$$

## **d. Mencari F hitung**

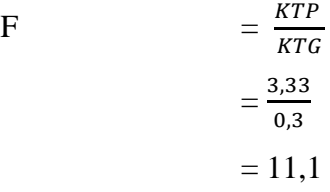

#### **e. Mencari F tabel 5%**

F tabel perlakuan = (DBP:3, DBG:16)

| (cm)      |              |         |         |          |         |
|-----------|--------------|---------|---------|----------|---------|
| Sumber    | Derajat      | Jumlah  | Kuadrat | F hitung | F tabel |
| Keragaman | <b>Bebas</b> | Kuadrat | Tengah  |          | 5%      |
| Perlakuan | 3            | 10,01   | 3,33    | $11,1*$  | 3,24    |
| Galat     | 16           | 4,80    | 0,3     |          |         |
| Umum      | 19           | 14,82   |         |          |         |

Tabel 6 Hasil Analisis Sidik Ragam pada Panjang Tangkai Tubuh Buah Jamur

*Keterangan : \* =nyata (F hitung >F5%)*

Setelah dilakukan uji ansira menunjukkan perbedaan yang nyata maka dilakukan uji lanjut untuk melihat perlakuan mana saja yang berbeda nyata. Menurut Hanafiah (2012), ada dasar dalam menentukan uji lanjut:

1. Jika KK besar, minimal 10%, uji lanjut sebaiknya digunakan uji duncan, karena uji ini dapat dilakukan yang paling teliti.

- 2. Jika KK sedang minimal 5-10%, uji lancut sebaiknya digunakan uji BNT (Beda nyata terkecil), karena uji ini dapat dikatakan juga berketelitian sedang, dan
- 3. Jika KK kecil, maksimal 5 % uji lanjut sebaiknya digunakan uji BNJ (Beda Nyata Juju), karena uji ini tergolong kurang teliti.

Atas tersebut diatas maka dapat dicara koefesien keragaman sebagai berikut:

$$
KK = \frac{\sqrt{KTG}}{rataan \, umum} \, x \, 100\%
$$
\n
$$
KK = \frac{\sqrt{0.3}}{5.4} \, x \, 100\%
$$
\n
$$
KK = \frac{0.54}{5.4} \, x \, 100\%
$$
\n
$$
KK = 10\%
$$

Karena Kknya 10%, .maka uji lanjutnya menggunakan uji Duncan

1. Menyusun rata-rata dan perlakuan menurut rangkingnya

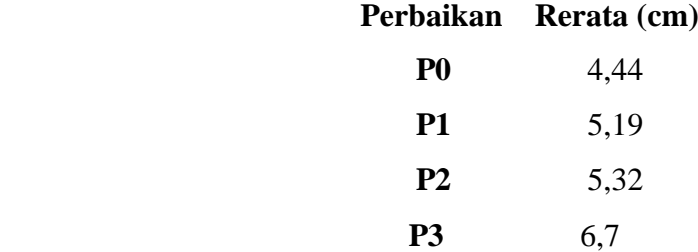

2. Menghitung standar eror

KTG = 0,3  
\nDBG =. 16  
\nt = 4  
\n
$$
S\overline{y} = \frac{\sqrt{KT}G}{r}
$$
\n
$$
= \frac{\sqrt{0.3}}{5}
$$
\n= 0,24

3. Mencari angka RP (P, V) pada tabel Duncan's

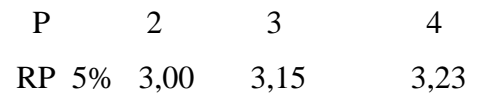

4. Mencari SSD/BJND = RP x Sy

BJND0,05 = P (p.v) x  $S\bar{y}$  $= P (4,16)$  x 0,24  $= (3,00) \times 0,24$  $= 0.72$ P 2 3 4 RP 3,00 3,15 3,23 SSD 0,72 1,03 1,05

5. Membandingkan setiap perlakuan rata-rata perlakuan dengan SSDnya masingmasing

|                    |                           |           |      | Beda riel pada jarak $P =$ | <b>BNJD</b> |   |      |
|--------------------|---------------------------|-----------|------|----------------------------|-------------|---|------|
| Perlakuaan         |                           | Rata-rata |      | 2                          | 3           | 4 | 0,05 |
| P <sub>0</sub>     | 4,44                      |           |      |                            |             |   | a    |
| P <sub>1</sub>     | 5,19                      | 0,75      |      |                            |             |   | a    |
| P <sub>2</sub>     | 5,32                      | 0,88      | 0,13 | $\overline{a}$             |             |   | b    |
| P <sub>3</sub>     | 6,7                       | 2,26      | 1,51 | 1,38                       |             |   | b    |
| $P_{(0,05)(p,16)}$ |                           |           | 3,00 | 3,15                       | 3,23        |   |      |
|                    | $BNID_{(0,05)P} = (P.Sy)$ |           | 0,72 | 0,75                       | 0,77        |   |      |

**Tabel 7. Hasil Uji Lanjut Duncan 5%**

*Keterangan : angka-angka yang diikuti oleh huruf dan pada kolom yang sama berarti berbeda tidak nyata* 

Lampiran 7 Hasil Pengamatan Diameter Tudung Tubuh Buah Jamur

| Tabel. 8 Hasil perhitungan Rata-rata Diameter Tudung Tubuh Buah (cm) |
|----------------------------------------------------------------------|
|----------------------------------------------------------------------|

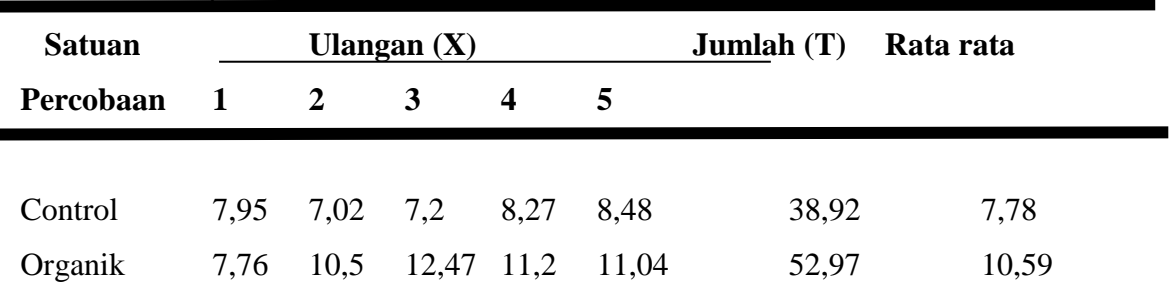

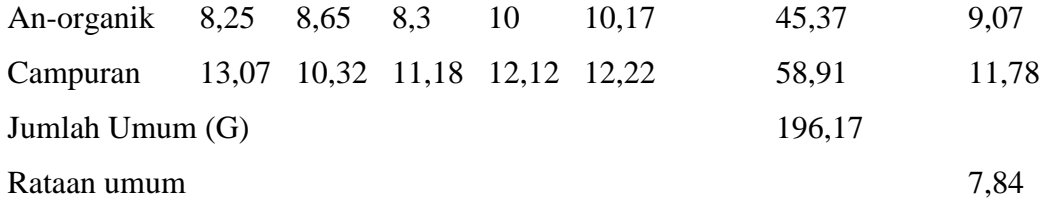

Perhitungan Analisis ragam (Anova) pengaruh tulang ikan, CaSO<sub>4</sub> dan campuran (tulang ikan, CaSO4) :

#### **a. Menghitung Jumlah Kuadrat (JK)**

**1. FK (Faktor Korelasi)**

F.K  $= \frac{G^2}{r}$  $\boldsymbol{n}$  $=\frac{1}{2}$ 5  $=$  $\frac{3}{7}$  $\overline{\mathbf{c}}$  $= 1.924, 13345$ 

#### **2. Jumlah Kuadrat Umum (JKU)**

JKU  $=\sum_{i=1}^n x_i$  $\int_{i=1}^{n} x_i^2 - F.K.$  $=$   $[(7,95)^{2} + (7,02)^{2} + (7,2)^{2} + (8,27)^{2} + (8,48)^{2} + (7,76)^{2}]$  $^{2}$  + (10,5)<sup>2</sup> + (12,47)<sup>2</sup> + (11,2)<sup>2</sup> + (11,04)<sup>2</sup> + (8,25)<sup>2</sup> +  $(8,65)^{2} + (8,3)^{2} + (10)^{2} + (10,17)^{2} + (13,07)^{2} + (10,32)^{2}$  $+$   $(11,18)^{2}$  +  $(12,12)^{2}$  +  $(12,22)^{2}$  - 1924,133345 *=* 1.988,73-1.924,13345 *=* 64,597

## **3. Jumlah Kuadrat Perlakuan (JKP)**

JK Perlakuan 
$$
= \sum_{i=1}^{n} \frac{T_{1}^{2} - F_{1} \cdot K}{r}
$$

$$
= \frac{38,92^{2} + 52,97^{2} + 45,37^{2} + 58,91^{2}}{5} - 1.924,13345
$$

$$
= \frac{1.514,76 + 2.805,82 + 2.058,43 + 3.470,38}{5} - 1.924,13345
$$

$$
= 1.969,878 - 1.924,13345
$$

$$
= 45,74
$$

**4. Jumlah Kuadrat Galat (JKG)**

$$
JKG = JKU - JKP
$$

$$
= 64,597-45,74
$$

$$
= 18,857
$$

## **5. Menentukan Derajat Bebas (DB)**

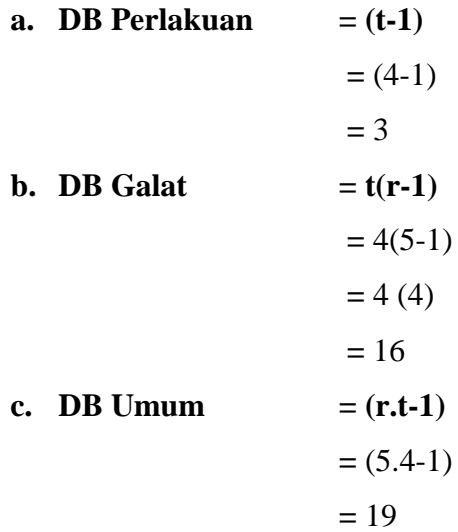

## **6. Menghitung Kuadrat Tengah (KT)**

**a. KT Perlakuan** 

KTP 
$$
= \frac{JKP}{(t-1)} \n= \frac{45.74}{(4-1)} \n= 15,24
$$

**b. KT Galat**

KTG = 
$$
\frac{JKG}{t (r-1)}
$$
  
= 
$$
\frac{18,857}{4 (5-1)}
$$
  
= 1,17

**c. F hitung**

$$
F = \frac{KTP}{KTG}
$$

$$
= \frac{15,24}{1,17}
$$

$$
= 13,02
$$

**d. Mencari F tabel 5%**

### F tabel perlakuan = (DBP:3, DBG:16)

|           | $\cdot$      | ັ<br>ັ  |         |          |         |
|-----------|--------------|---------|---------|----------|---------|
| Sumber    | Derajat      | Jumlah  | Kuadrat | F hitung | F tabel |
| Keragaman | <b>Bebas</b> | Kuadrat | Tengah  |          | 5%      |
| Perlakuan |              | 45,74   | 15,24   | 13,02*   | 3,24    |
| Galat     | 16           | 18,85   | 1,17    |          |         |
| Umum      | 19           | 64,59   |         |          |         |

Tabel 9 Hasil uji Anova pada Panjang Tangkai Tubuh Buah Jamur (cm)

Keterangan : \* =nyata (F hitung >F5%)

Setelah dilakukan uji ansira menunjukkan perbedaan yang nyata maka dilakukan uji lanjut untuk melihat perlakuan mana saja yang berbeda nyata. Menurut Hanafiah (2012), ada dasar dalam menentukan uji lanjut:

- 1. Jika KK besar, minimal 10%, uji lanjut sebaiknya digunakan uji duncan, karena uji ini dapat dilakukan yang paling teliti.
- 2. Jika KK sedang minimal 5-10%, uji lancut sebaiknya digunakan uji BNT (Beda nyata terkecil), karena uji ini dapat dikatakan juga berketelitian sedang, dan
- 3. Jika KK kecil, maksimal 5 % uji lanjut sebaiknya digunakan uji BNJ (Beda Nyata Juju), karena uji ini tergolong kurang teliti.

Atas tersebut diatas maka dapat dicara koefesien keragaman sebagai berikut:

$$
KK = \frac{\sqrt{kTG}}{rataan \, umum} \, x \, 100\%
$$
\n
$$
KK = \frac{\sqrt{1.17}}{9.8} \, x \, 100\%
$$
\n
$$
KK = \frac{1.08}{5.4} \, x \, 100\%
$$
\n
$$
KK = 20.03\%
$$

Karena Kknya 10%, .maka uji lanjutnya menggunakan uji Duncan

1. Menyusun rata-rata dan perlakuan menurut rangkingnya

**Perbaikan Rerata (cm)**

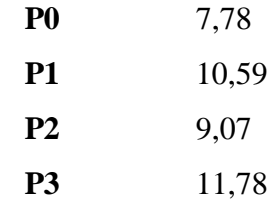

2. Menghitung standar eror

 $KTG = 1,17$  $DBG = 16$  $t = 4$  $S\bar{y} = \frac{\sqrt{K}}{A}$ r  $=\frac{\sqrt{1}}{1}$ 5  $= 0,48$ 

3. Mencari angka RP (P, V) pada tabel Duncan's

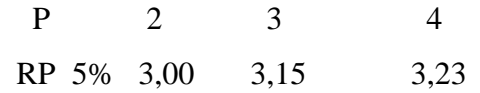

4. Mencari SSD/BJND = RP x Sy

BJND0,05 = P (p.v) x  $S\bar{y}$  $= P (4,16)$  x 0,48  $= (3,01) \times 0,48$  $= 1,44$ P 2 3 4 RP 3,00 3,15 3,23 SSD 1,47 2,45 2,53

5. Membandingkan setiap perlakuan rata-rata perlakuan dengan SSDnya masing-masing

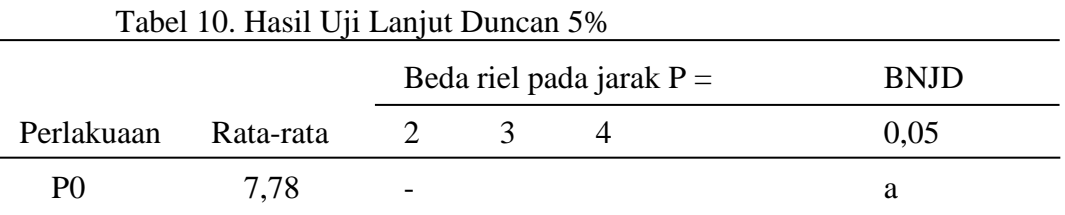

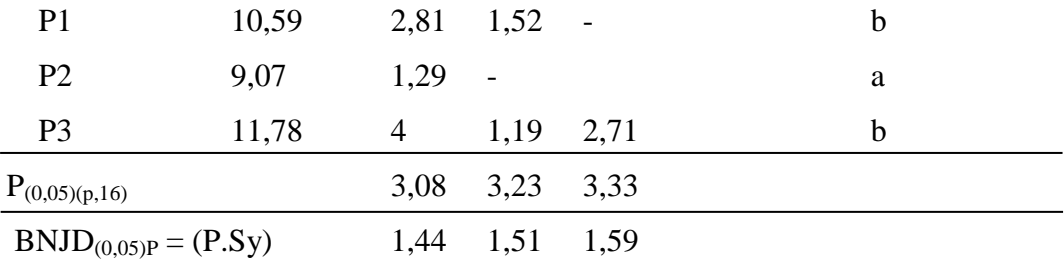

*Keterangan : angka-angka yang diikuti oleh huruf dan pada kolom yang sama berarti berbeda tidak nyata*

Lampiran. 8 Hasil Pengamatan Jumlah Tubuh Buah Jamur Tabel.11 Hasil pertungan Jumlah Tubuh Buah JamurTubuh Buah (cm)

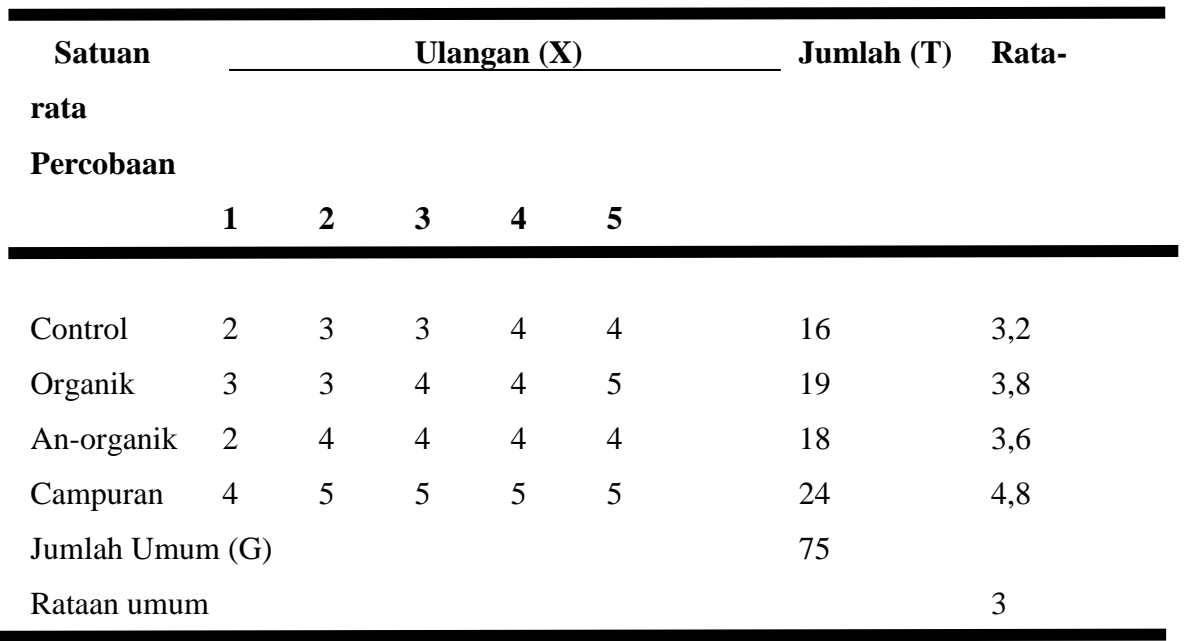

Perhitungan Analisis ragam (Anova) pengaruh pemberian tulang ikan CaCo4, dan campuran terhadap jumlah tubuh jamur tiram putih (*Pleurotus ostreatus*).

### **a. Menghitung Jumlah Kuadrat (JK)**

**1. FK (Faktor Korelasi)**

F.K =

$$
= \frac{75^2}{n}
$$

$$
= \frac{75^2}{5x4}
$$

$$
= \frac{562}{20}
$$

 $G^2$ 

 $= 281,25$ 

## **2. Jumlah Kuadrat Umum (JKU)**

JKU  
\n
$$
= \sum_{i=1}^{n} x_i^2 - F.K.
$$
\n
$$
= [(2)^2 + (3)^2 + (3)^2 + (4)^2 + (4)^2 + (3)^2 + (3)^2 + (4)^2
$$
\n
$$
+ (4)^2 + (5)^2 + (2)^2 + (4)^2 + (4)^2 + (4)^2 + (4)^2 + (4)^2 + (5)^2 + (5)^2 + (5)^2 - 281,25
$$
\n
$$
= 308 - 281,25
$$
\n
$$
= 26,75
$$

## **3. Jumlah Kuadrat Perlakuan (JKP)**

JK Perlakuan  
\n
$$
= \sum_{i=1}^{n} \frac{T_{1-}^{2}F.K.}{r}
$$
\n
$$
= \frac{14^{2}+19^{2}+18^{2}+24^{2}}{5} - 281,25
$$
\n
$$
= \frac{196+361+324+576}{5} - 281,25
$$
\n
$$
= 291,4 - 281,25
$$
\n
$$
= 10,15
$$

# 4. **Jumlah Kuadrat Galat (JKG)**

JKG = JKU – JKP = 26,75-10,15 = 16,6

## b. **Menentukan Derajat Bebas (DB)**

1. **DB Perlakuan**  $= (t-1)$  $= (4-1)$ **=** 3 **2. DB** Galat  $= t(r-1)$  $= 4(5-1)$  $= 4(4)$ **=** 16 **3. DB Umum**  $= (r.t-1)$  $= (5.4-1)$ 

# c. **Menghitung Kuadrat Tengah (KT)**

## **1. KT Perlakuan**

KTP 
$$
= \frac{JKP}{(t-1)} \\
= \frac{10,15}{(4-1)} \\
= 3,38
$$

**2. KT Galat**

KTG = 
$$
\frac{JKG}{t (r-1)}
$$
  
=  $\frac{16,6}{4 (5-1)}$   
= 1,03

### **3. Mencari F hitung**

$$
F = \frac{KTP}{KTG}
$$

$$
= \frac{3.38}{1.03}
$$

$$
= 3.28
$$

### **4. Mencari F tabel 5%**

 $F$  tabel perlakuan = (DBP:3, DBG:16)

Tabel 12 Hasil uji Anova pada Jumlah Tubuh Buah Jamur (cm)

| Sumber    | Derajat      | Jumlah  | F hitung<br>Kuadrat |       | F tabel |
|-----------|--------------|---------|---------------------|-------|---------|
| Keragaman | <b>Bebas</b> | Kuadrat | Tengah              |       | 5%      |
| Perlakuan | 3            | 10,15   | 3,38                | 3,88* | 3,24    |
| Galat     | 16           | 16,6    | 1,03                |       |         |
| Umum      | 19           | 26,75   |                     |       |         |

*Keterangan : \* =nyata (F hitung >F5%)*

Setelah dilakukan uji ansira menunjukkan perbedaan yang nyata maka dilakukan uji lanjut untuk melihat perlakuan mana saja yang berbeda nyata. Menurut Hanafiah (2012), ada dasar dalam menentukan uji lanjut:

- 1. Jika KK besar, minimal 10%, uji lanjut sebaiknya digunakan uji duncan, karena uji ini dapat dilakukan yang paling teliti.
- 2. Jika KK sedang minimal 5-10%, uji lancut sebaiknya digunakan uji BNT (Beda nyata terkecil), karena uji ini dapat dikatakan juga berketelitian sedang, dan
- 3. Jika KK kecil, maksimal 5 % uji lanjut sebaiknya digunakan uji BNJ (Beda Nyata Juju), karena uji ini tergolong kurang teliti.

Atas tersebut diatas maka dapat dicara koefesien keragaman sebagai berikut:

$$
KK = \frac{\sqrt{KTG}}{rataan \, umum} \, x \, 100\%
$$
\n
$$
KK = \frac{\sqrt{1.03}}{3.75} \, x \, 100\%
$$
\n
$$
KK = \frac{1.014}{5.4} \, x \, 100\%
$$
\n
$$
KK = 18,70\%
$$

Karena Kknya 10%, .maka uji lanjutnya menggunakan uji Duncan

1. Menyusun rata-rata dan perlakuan menurut rangkingnya

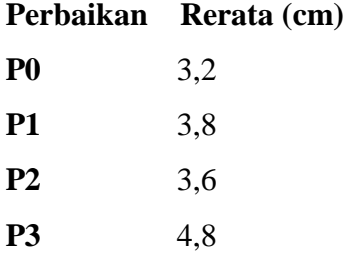

2. Menghitung standar eror

 $KTG = 1,03$  $DBG = 16$  $t = 4$  $S\bar{y} = \frac{\sqrt{K}}{A}$ r  $=\frac{\sqrt{1}}{1}$ 5  $= 0.45$ 

3. Mencari angka RP (P, V) pada tabel Duncan's

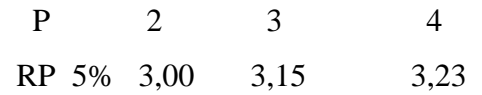

4. Mencari SSD/BJND = RP x Sy

BJND0,05 = P (p.v) x  $S\overline{y}$  $= P (4,16) \times 0,48$  $= (3,01) \times 0,45$  $= 1,35$ P 2 3 4 RP 3,00 3,15 3,23 SSD 1,35 1,41 1,45

5. Membandingkan setiap perlakuan rata-rata perlakuan dengan SSDnya masing-masing

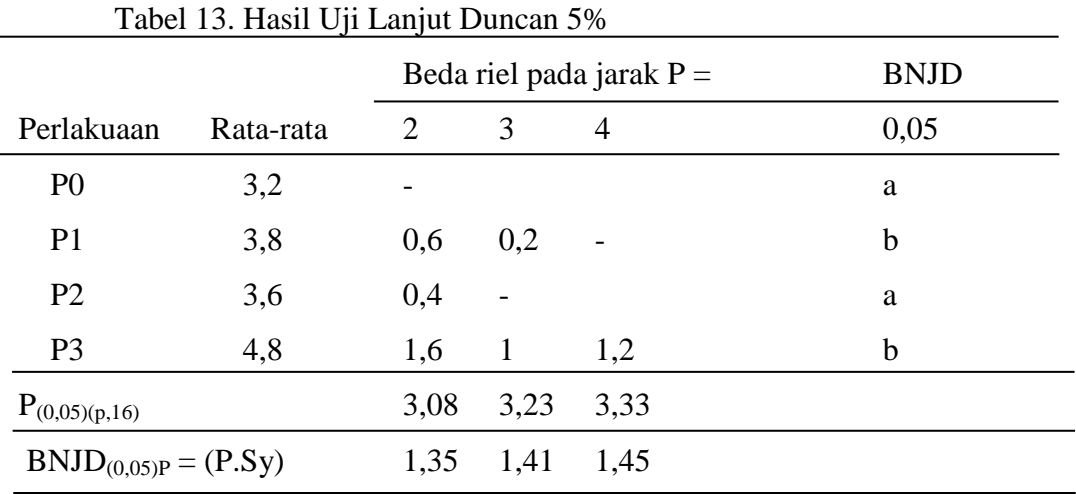

*Keterangan : angka-angka yang diikuti oleh huruf dan pada kolom yang sama berarti berbeda tidak nyata*

Lampiran 9 Hasil Pengamatan Berat Basah Tubuh Buah Jamur Tabel 14 Hasil perhitungan Rata-rata Berat Basah Tubuh Buah (cm)

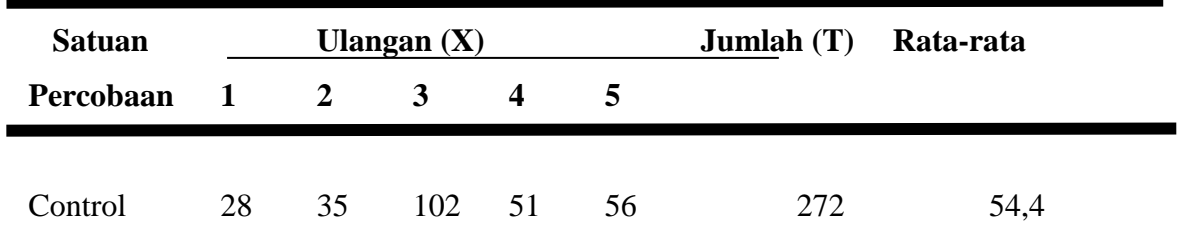

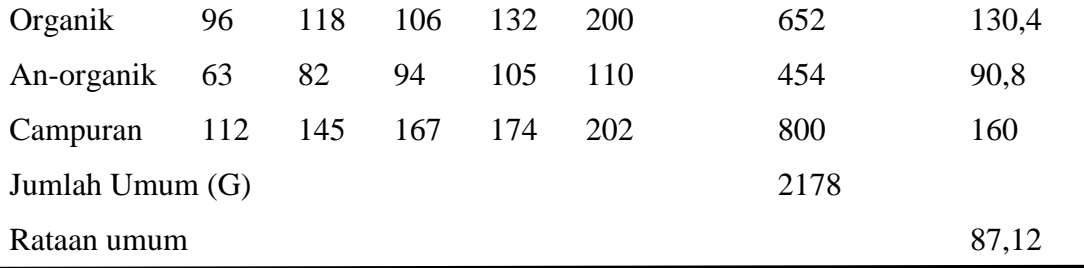

Perhitungan Analisis ragam (Anova) pengaruh pemberian tulang ikan CaCo4, dan campuran terhadap jumlah tubuh jamur tiram putih (*Pleurotus ostreatus*).

# **a. Menghitung Jumlah Kuadrat (JK)**

### **1. FK (Faktor Korelasi)**

 $F.K$ 

$$
= \frac{6^2}{n}
$$

$$
= \frac{2178^2}{5x4}
$$

$$
= \frac{4743684}{20}
$$

$$
= 237184.2
$$

## **2. Jumlah Kuadrat Umum (JKU)**

JKU  
\n
$$
= \sum_{i=1}^{n} x_i^2 - F.K.
$$
\n
$$
= [(28)^2 + (35)^2 + (102)^2 + (51)^2 + (56)^2 + (96)^2 + (118)^2 + (106)^2 + (132)^2 + (200)^2 + (63)^2 + (82)^2 + (94)^2 + (105)^2 + (110)^2 + (112)^2 + (145)^2 + (167)^2 + (174)^2 + (202)^2 - 237184.2
$$
\n
$$
= 295142 - 237184.2
$$
\n
$$
= 5.7957.8
$$

## **3. Jumlah Kuadrat Perlakuan (JKP)**

JK Perlakuan  
\n
$$
= \sum_{i=1}^{n} \frac{T_{1-}^{2}F.K.}{r}
$$
\n
$$
= \frac{272^{2} + 652^{2} + 454^{2} + 800^{2}}{5} - 237.184,2
$$
\n
$$
= \frac{196 + 361 + 324 + 576}{5} - 237.184,2
$$
\n
$$
= 1.345,204 - 237,184.2
$$
\n
$$
= 1.108,019
$$

4. **Jumlah Kuadrat Galat (JKG)**

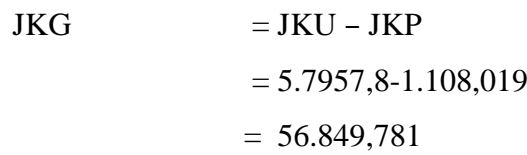

# b. **Menentukan Derajat Bebas (DB)**

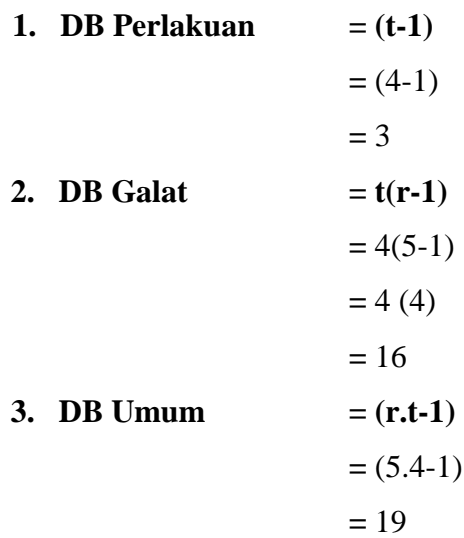

# c. **Menghitung Kuadrat Tengah (KT)**

**1. KT Perlakuan** 

KTP  

$$
= \frac{JKP}{(t-1)}
$$

$$
= \frac{1.108,019}{(4-1)}
$$

$$
= 369,339.667
$$

**2. KT Galat**

### KTG

$$
= \frac{JKG}{t (r-1)}
$$

$$
= \frac{56.849,781}{4 (5-1)}
$$

$$
= 3.553,111
$$

**3. Mencari F hitung**

$$
F = \frac{KTP}{KTG}
$$
  
=  $\frac{369,339.667}{3.553,111}$   
= 103,94

## **4. Mencari F tabel 5%**

 $F$  tabel perlakuan = (DBP:3, DBG:16)

| Sumber    | Derajat      | Jumlah     | Kuadrat       | F hitung | F tabel |
|-----------|--------------|------------|---------------|----------|---------|
| Keragaman | <b>Bebas</b> | Kuadrat    | Tengah        |          | 5%      |
| Perlakuan | 3            | 10.108,019 | 369, 339, 667 | 103.94*  | 3,24    |
| Galat     | 16           | 56.849,781 | 3553,111      |          |         |
| Umum      | 19           | 5.7957,8   |               |          |         |

Tabel 15 Hasil uji Anova pada Panjang Tangkai Tubuh Buah Jamur (cm)

*Keterangan : \* =nyata (F hitung >F5%)*

Setelah dilakukan uji ansira menunjukkan perbedaan yang nyata maka dilakukan uji lanjut untuk melihat perlakuan mana saja yang berbeda nyata. Menurut Hanafiah (2012), ada dasar dalam menentukan uji lanjut:

- 1. Jika KK besar, minimal 10%, uji lanjut sebaiknya digunakan uji duncan, karena uji ini dapat dilakukan yang paling teliti.
- 2. Jika KK sedang minimal 5-10%, uji lancut sebaiknya digunakan uji BNT (Beda nyata terkecil), karena uji ini dapat dikatakan juga berketelitian sedang, dan
- 3. Jika KK kecil, maksimal 5 % uji lanjut sebaiknya digunakan uji BNJ (Beda Nyata Juju), karena uji ini tergolong kurang teliti.

Atas tersebut diatas maka dapat dicara koefesien keragaman sebagai berikut:

$$
KK = \frac{\sqrt{kTG}}{rataan \, umum} \, x \, 100\%
$$
\n
$$
KK = \frac{\sqrt{3553,111}}{87,12} \, x \, 100\%
$$
\n
$$
KK = \frac{59,60}{87,12} \, x \, 100\%
$$
\n
$$
KK = 68,42\%
$$

Karena Kknya 10%, .maka uji lanjutnya menggunakan uji Duncan

1. Menyusun rata-rata dan perlakuan menurut rangkingnya

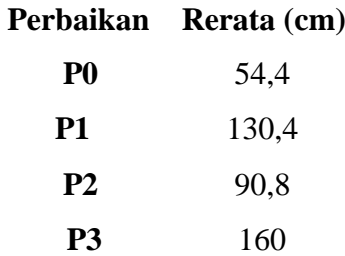

2. Menghitung standar eror

 $KTG = 3553,111$  $DBG = 16$  $t = 4$  $S\bar{y} = \frac{\sqrt{K}}{A}$ r  $=\frac{\sqrt{3}}{2}$ 5  $= 26,65$ 

3. Mencari angka RP (P, V) pada tabel Duncan's

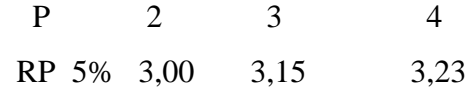

4. Mencari SSD/BJND = RP x Sy BJND0,05 = P (p.v) x  $S\bar{y}$  $= P (4,16)$  x 0,48  $= (3,00)$  x 26,65  $= 79,95$ P 2 3 4 RP 3,00 3,15 3,23 SSD 79,95 83,94 86,07 5. Membandingkan setiap perlakuan rata-rata perlakuan dengan SSDnya masing-masing

|                           |           | Tabel To. Hash Off Lanjur Duncan 370<br>Beda riel pada jarak $P =$ |       |                | <b>BNJD</b> |
|---------------------------|-----------|--------------------------------------------------------------------|-------|----------------|-------------|
| Perlakuaan                | Rata-rata | 2                                                                  | 3     | $\overline{4}$ | 0,05        |
| P <sub>0</sub>            | 54,4      |                                                                    |       |                | a           |
| P <sub>1</sub>            | 130,4     | 76                                                                 | 39,2  |                | b           |
| P <sub>2</sub>            | 90,8      | 36,4                                                               |       |                | a           |
| P <sub>3</sub>            | 160       | 105,6 29,6                                                         |       | 69,2           | b           |
| $P_{(0,05)(p,16)}$        |           | 3,00                                                               | 3,15  | 3,23           |             |
| $BNID_{(0,05)P} = (P.Sy)$ |           | 79,95                                                              | 83,94 | 86,07          |             |

Tabel 16. Hasil Uji Lanjut Duncan 5%

*Keterangan : angka-angka yang diikuti oleh huruf dan pada kolom yang sama berarti berbeda tidak nyata*

### **Lampiran 10**

# **RENCANA PELAKSANAAN PEMBELAJARAN (RPP)**

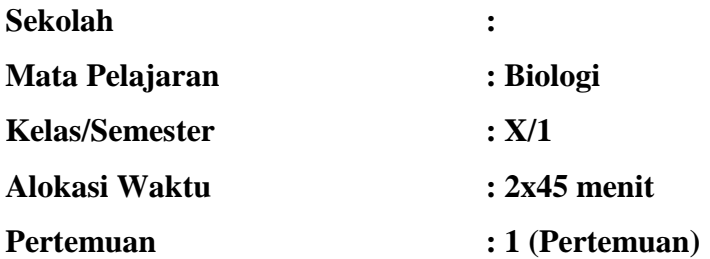

### **Standar Kompetensi**

2. Memahami prinsip-prinsip pengelompokkan mahluk hidup

### **Kompetensi Dasar**

2.4 Mendeskripsikan ciri-ciri dan jenis-jenis jamur berdasarkan hasil pengamatan, percobaan dan kajian literatur serta peranannya bagi kehidupan.

### **A. Tujuan Pembelajaran :**

- 1. Mendiskripsikan Ciri-ciri jamur
- 2. Mendeskripsikan cara jamur memperoleh makanan
- 3. Menjelaskan struktur tubuh jamur
- 4. Menyebutkan beberapa contoh jamur berdasarkan kelasnya.
- **Karakter siswa yang diharapkan :** Disiplin, Rasa ingin tahu, Rasa hormat dan perhatian, Tekun, Tanggung jawab, dan Ketelitian.

## **B. Materi Ajar**

- Ciri-ciri jamur meliputi : ciri struktur, cara hidup.
- Klasifikasi Jamur.

### **C. Metode Pembelajaran**

- 1. Pendekatan : Pembelajaran Konstekstual
- 2. Metode : Teacher center, diskusi kelompok, dan tanya jawab
- 3. Model Pembelajaran : Pembelajaran Langsung.

## **D. Langkah-Langkah Pembelajaran**

- 1. Kegiatan Awal (5 menit)
	- **Apersepsi**

Siapa yang pernah melihat jamur? Jamur apa saja yang pernah kalian makan ? Bagaimana bentuk jamur itu sendiri?

Pengetahuan Prasyarat

Keanekaragaman Hayati

- 2. Kegiatan Inti
	- **Eksplorasi ( 15 Menit)**

Dalam kegiatan eksplorasi :

- Memfasilitasi terjadinya diskusi antra siswa tentang ciri-ciri jamur dan strukturnya.
- Siswa meminta siswa menyiapkan alat dan bahan utnuk mulai belajar pada pokok bahasan jamur.
- **Elaborasi (35 Menit)**
	- Memfasilitasi terjadinya diskusi mengenaai ciri-ciri jamur dalam kelompok belajar masing-masing disertai dengan melakukan penagamatan pada ciri-ciri dan struktur jamur baik secara mikroskopis maupun makroskopis serta menentukan klasifikasi dari setiap jamur yang diamati dengan menggunakan buku pelajaran biologi yang relevan.
	- Hasil pengamatan dari setiap kelompok dibuat laporan dalam bentuk gambar. Selama proses berlangsung guru mengawasi dan mengarahkan kelompok yang mengalami kesulitan.

## **Konfirmasi (30 Menit)**

- Setiap kelompok dimnta mempersentasikan hasil pengamatannya di depan kelas, dan kelompok lain menyimak dan menanggapi persentasi kelompok yang menyampaikan hasil kerjanya.
- Guru menjelaskan materi yang kurang jelas pada persentasi yang disampaikan setiap kelompok.

## 6. **Konfirmasi (30 Menit)**

- Guru bersama siswa menyimpulkan ciri-ciri jamur berdasarkan hasil pengamatan.
- Siswa diminta guru untuk mencari informasi dari berbagai sumber tentang materi selanjutnya mengenaai reproduksi jamur selain itu menyiapkan bahan-bahan praktikum untuk budi daya jamur tiram putih.

## **E. Alat/ Bahan/ Sumber**

- Buku kerja Biologi 1 A, Esiis
- Buku biologi SMA kelas X, Esis, Bab V1
- Berbagai jamur yang bisa dijumpaai di sekitar siswa.
- Mikroskop dan lup (Kaca Pembesar)

## **F. Penilaian**

- Laporan hasil pengamatan jamur.
- Persentasi hasil pengamatan.

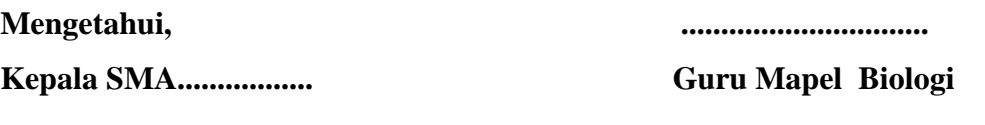

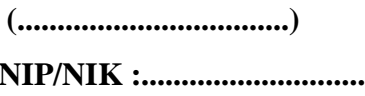

**(..................................) (..................................)**

**NIP/NIK :............................ NIP/NIK :............................**

# **RENCANA PELAKSANAAN PEMBELAJARAN (RPP)**

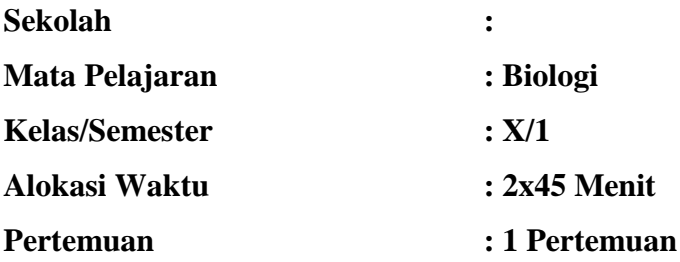

### **Standar Kompetensi**

2. Memahami prinsip-prinsip pengelompokkan mahluk hidup

### **Kompetensi Dasar**

2.4 Mendeskripsikan ciri-ciri dan jenis-jenis jamur berdasarkan hasil pengamatan, percobaan dan kajian literatur serta peranannya bagi kehidupan.

### **A. Tujuan Pembelajaran :**

- 1. Menjelaskan cara berkembangbiak beberapa jamur pada berbagai golongan.
- 2. Membedakan spora vegetatif dan generatif pada beberapa jamur berbagai golongan.
- 3. Menggambarkan siklus hidup jamur dari jamur tiram.
- 4. Menjelaskan peranan jamur bagi manusia.
- 5. Menyebutkan contoh 3 jenis jamur yang menguntungkan dan merugikan.
- **Karakter siswa yang diharapkan :** Disiplin, Rasa ingin tahu, Rasa hormat dan perhatian, Tekun, Tanggung jawab, dan Ketelitian.

### **B. Materi Ajar**

- Reproduksi Jamur : Spora Seksual, Spora Aseksual, Siklus hidup jamur.
- Peranan jamur.

### **C. Metode Pembelajaran**

- 1. Pendekatan : Pembelajaran Konstekstual
- 2. Metode : Teacher center, diskusi kelompok, dan tanya jawab
- 3. Model Pembelajaran : Pembelajaran Langsung.

## **D. Langkah-Langkah Pembelajaran**

- 1. Kegiatan Awal (5 menit)
	- Apersepsi

Masih ingat materi sebelumnya? Salah satu siswa diminta menunjukkan materi sebelumnya.

Pengetahuan Prasyarat

Keanekaragaman Hayati

- 2. Kegiatan Inti
	- **Eksplorasi ( 15 Menit)**

Dalam kegiatan eksplorasi :

- Siswa diminta menyiapkan alat dan bahan dalam kelomponya masing-masing.
- Guu mendemonstrasikan cara kerja, bagi siswa yang belum mengerti diberi kesampatan untuk bertanya sebelum melaksanakan praktikum.
- Dalam pelaksanaan praktikum guru mengawasi, mengarahkan setiap kelompok yang mengalami kesulitan.
- Memfasilitasi terjadinya diskusi antra siswa reproduksi jamur berdasarkan informasi yang didapat.
- Dengan cara reproduksi jamur yang meliputi spora serta siklus hidup jamur , guru menjelaskan pokok pembahasan reproduksi jamur. Siswa diberi kesempatan untuk bertanya tentag materi yang kurang jelas.
- Memfasilitasi terjadinya diskusi antar siswa menganaai peranan jamur dalam kehidupan (ekonomi, ekologi, medis dan perkembangan iptek).
- **Elaborasi (35 Menit)**
	- Beberapa peserta didik ditunjuk secara acak untuk menjawab soal yang telah dikerjakan, dan peserta dididk yang lain menyimak serta mengoreksi jawaban masing-masing, jika dalam pengerjaaan peserta didik tersebtu ada kesalahan maka guru mengarahkan ke jawaban yang benar melalui tanya jawah ke seluruh peserta didik.

# 7. **Kegiatan Akhir (15 Menit)**

- Guru bersama siswa menyimpulkan materi tentang reproduksi jamur dan peranannya dalam kehidupan.
- Siswa diingatkan mengenaai langkah-langkah berikutnya dalam praktikum budi daya jamur.

# **E. Alat/ Bahan/ Sumber**

- Buku kerja Biologi 1 A, Esiis
- Buku biologi SMA kelas X, Esis, Bab V1
- Berbagai jamur yang bisa dijumpaai di sekitar siswa.
- Mikroskop dan lup (Kaca Pembesar)

# **F. Penilaian**

- Laporan hasil pengamatan jamur.
- Persentasi hasil pengamatan.

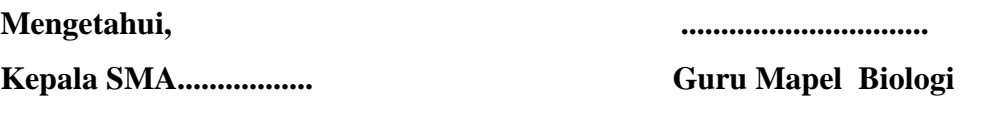

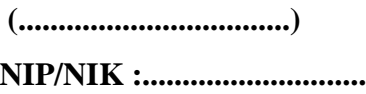

**(..................................) (..................................)**

**NIP/NIK :............................ NIP/NIK :............................**